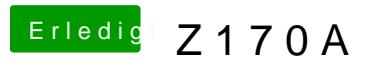

Beitrag von al6042 vom 19. Dezember 2019, 23:55

Ich gehe eher davon aus, dass die eingesetzte DSDT aus dem Olarila Paket I